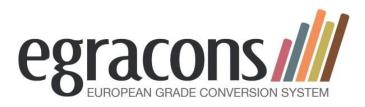

2012-2015

Project 2012-3211\_527554-LLP-1-2012-1-BE-ERASMUS-ESMO

### European Grade Conversion Project

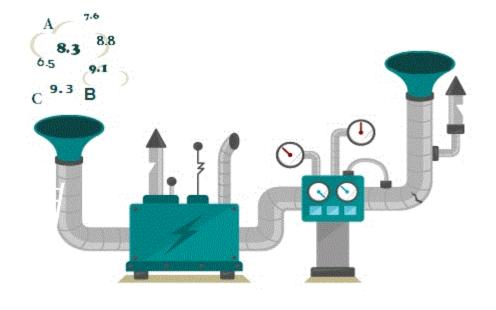

#### Eracon Conference 2015 – Porto

http://egracons.eu

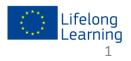

h the support of the Lifelong Learning Programme of the European Union

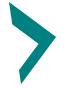

# **EGRACONS Grade Conversion**

#### **Grading scales in Europe :**

| Italy       | 18             | 19             | 20             | 21             | 22             | 23             | 24             | 25             | 26             | 27            | 28    | 29     | 30 | 30<br>cum<br>laude |
|-------------|----------------|----------------|----------------|----------------|----------------|----------------|----------------|----------------|----------------|---------------|-------|--------|----|--------------------|
| Belgium     | 10             | 11             | 12             | 13             | 14             | 15             | 16             | 17             | 18             | 19            | 20    |        |    |                    |
| Netherlands | 6              | 7              | 8              | 9              | 10             |                |                |                |                |               |       |        |    |                    |
| Spain       | 5,00 -<br>5,49 | 5,50 -<br>5,99 | 6,00 -<br>6,49 | 6,50 -<br>6,99 | 7,00 -<br>7,49 | 7,50 -<br>7,99 | 8,00 -<br>8,49 | 8,50 -<br>8,99 | 9,00 -<br>9,49 | 9,50-<br>10,0 |       |        |    |                    |
| Norway      | А              | В              | С              | D              | E              |                |                |                |                |               |       |        |    |                    |
| UK          | 40-44          | 45-49          | 50-54          | 55-59          | 60-64          | 65-69          | 70-74          | 75-79          | 80-84          | 85-89         | 90-94 | 95-100 |    |                    |
| Germany     | 5              | 6              | 7              | 8              | 9              | 10             | 11             | 12             | 13             | 14            | 15    |        |    | 2                  |

EUROPEAN GRADE CONVERSION SYSTEM

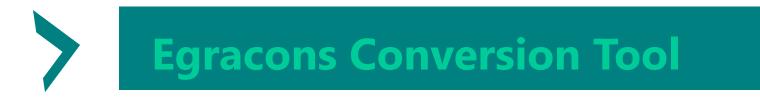

### What is it?

- A reliable web application that helps participating institutions to convert grades obtained abroad
- Grade conversion can happen only between your own institution and a host institution
- Participating institutions must provide grading tables to use the tool

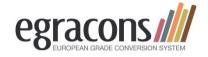

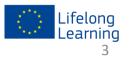

# Egracons Conversion Tool

#### What it is NOT

- A tool that substitutes the institution's Student Information System or other Erasmus tools
- A tool that keeps track of all conversions, storing their history

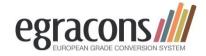

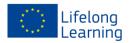

# **Egracons Conversion Tool**

#### **Procedure**

- An institution performs a query on their student database for the last 2 or 3 years counting all the grades per degree (with ISCED codes)
- They enter/copy these grading tables into the Egracons template and send it to us
- The grading tables are uploaded into the tool
- Each institution identifies a local administrator. He/she registers in the tool and the account is activated
- The tool will compare the grading tables and do the copryersions

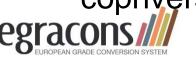

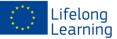

## **Egracons Conversion Tool**

#### **Egracons User Roles**

- 1. Converter
- 2. Uploader
- 3. Local Administrator
- 4. Super Administrator

Performs the grading conversion for a HEI Uploads the HEI's grading table to the Tool Manages the users for a single institution Management of the tool as a whole

- The Converter, Uploader and Local Administrator roles are assigned per institution and their activity is limited to that institution
- □ The same user can have any combination of the first three roles.
- □ Super Administrator cannot be combined with another role.

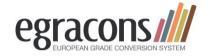

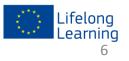

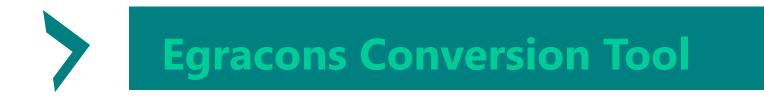

#### **Converter**

Performs grading conversions of grades obtained abroad to local grades either in single or multiple mode for his/her own institution.

Several *Converters* can be appointed for the same institution.

User Interface functions:

- 1. Grade Conversion
- 2. Transcript Conversion
- Transcripts are owned by a user: a transcript can be viewed only by the user who added it.
- □ For grade conversion the Home Institution can only be the user's institution

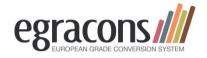

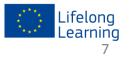

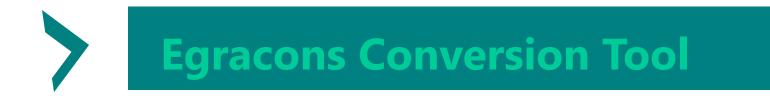

#### **Uploader**

Manages the grading tables for one's own institution and uploads the tables.

Several Uploaders can be appointed for the same institution.

User Interface functions:

- Grading Tables (upload, view, download, publish, delete)\*
- Only one table at time can be *active*.
- A table can be deleted only if it is *not active*.
- □ A table becames *not active* only when another table is activated.

\* Limited to one's own institution

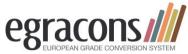

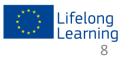

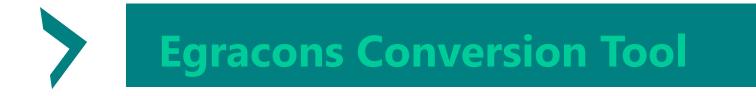

#### Local Administrator

Manages the users of one's own Institution, and can more particularly enable and authorize users.

User Interface functions:

- 1. Users (view, reset password, authorize modify, delete)\*
- 2. Logs (view)\*

\* Limited to one's own institution

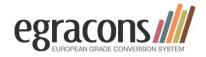

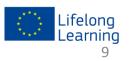

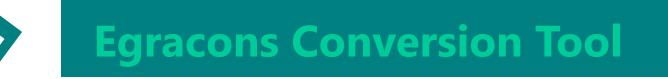

#### **Super Administrator**

Has the authority to manage all users, and has to authorize the Local Administrators.

User Interface functions:

- 1. Users (view, reset password, authorize, modify, delete)
- 2. Institution (view, add, modify, delete)
- 3. Logs (view, delete)
- 4. Grading Tables (view, download)

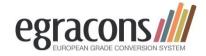

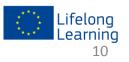

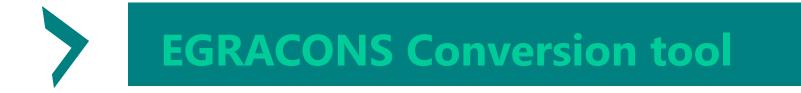

#### **The Egracons Tools**

Website: www.egracons.euToolCountry ReportsDocumentsCountersion SystemGeneral infoVideoDemoDemo

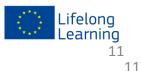

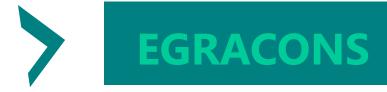

### ECTS Users' guide 2009 and 2015: Grading table: use of distribution tables

#### Italy (Users' Guide ECTS 2009, p. 43):

| 18   | 19   | 20   | 21   | 22   | 23   | 24    | 25   | 26   | 27    | 28    | 29   | 30    | 30 lode |
|------|------|------|------|------|------|-------|------|------|-------|-------|------|-------|---------|
| 6.9% | 1.9% | 5.7% | 2.3% | 6.0% | 2.7% | 11.3% | 8.2% | 9.0% | 11.8% | 12.3% | 0.5% | 15.7% | 5.7%    |
| 100* | 93,1 | 91,2 | 85,5 | 83,2 | 77,2 | 74,5  | 63,2 | 55   | 46    | 34,2  | 21,9 | 21,4  | 5,7     |

France (table Université de Rouen, all disciplines, all levels)

| 10     | 11     | 12     | 13     | 14    | 15    | 16    | 17    | 18    | 19    | 20 |
|--------|--------|--------|--------|-------|-------|-------|-------|-------|-------|----|
| 34.79% | 18.59% | 18.45% | 12.05% | 9.46% | 3.65% | 2.30% | 0.43% | 0.22% | 0.06% | 0% |
| 100    | 65,21  | 46,62  | 28,17  | 16,12 | 6,66  | 3,01  | 0,71  | 0,28  | 0,06  | 0  |

\*Accumulated percentage in red

27 in Italië wordt 12 in Frankrijk

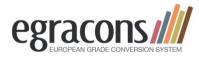

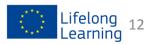

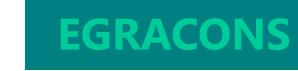

#### **Conversion: graphical representation**

#### Grading Distributions Comparison

>

Host Institution Grade 5 6 7 8 9 10 11 12 13 14 15 University Giessen 2.48% Percentage 1.6% 2.3% 3.97% 5.54% 7.45% 10.67% 16.32% 21.8% 19.63% 8.25% BACHELOR 98.41% 93.63% 76.66% 8.25% 100% 96.11% 89.65% 84.11% 65.99% 49.68% 27.88% Cumulative 0313-Psychology Grade 13 Mark 12 Percentage 16.32% Cumulative 65.99% 50 90 80 00 40 30 10 100 70 20 Home Institution Ghent University 16 17 BACHELOR 90 70 60 50 40 30 100 80 20 10 0313-Psychology 10 11 12 13 14 15 16 17 18 19 Grade 20 Grade 14 2.55% 1.22% Percentage 12.07% 14.38% 16.24% 15.26% 14.07% 11.18% 7.98% 4.63% 0.43% Cumulative 100% 87.93% 73.56% 57.32% 42.06% 27.98% 16.8% 8.82% 4.19% 1.64% 0.43%

Close

 $\times$ 

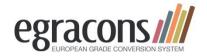

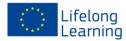

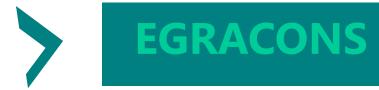

What next?

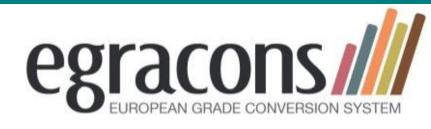

- Provide us with grading tables: see <u>http://egracons.eu/document/grading-table-</u> <u>instructions-and-template</u>
- We will upload them and give you access
- Official launch: September 2015

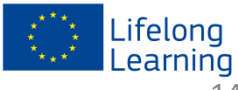

#### Thank you!

#### **Project Partners**

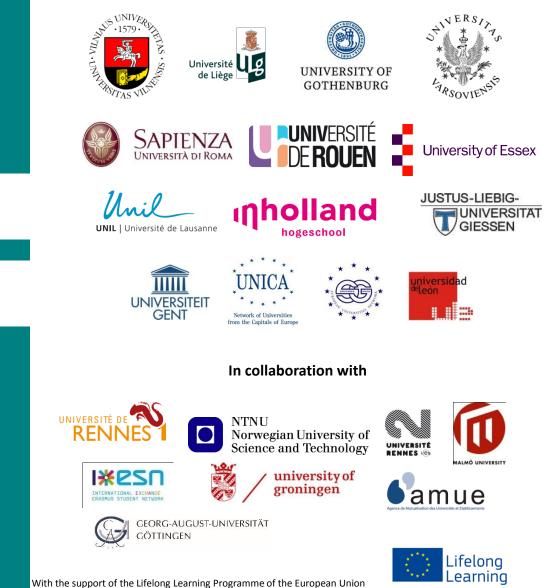

egraco

#### www.egracons.eu

Contact: Valère Meus Valere.meus@ugent.be

15